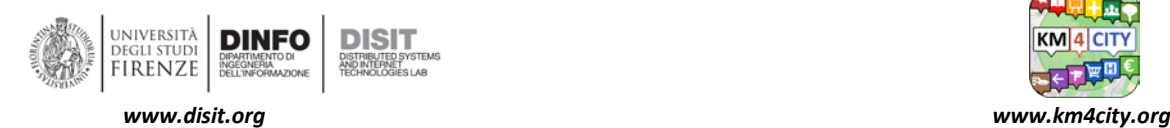

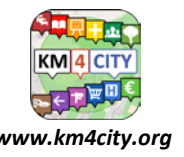

## **Km4City – Dati disponibili su Pisa**

## **[http://dashboard.km4city.org/view/index.php?iddasboard=MjMx](http://dashboard.km4city.org/view/index.php?iddasboard=MjMx%20)**

## **DISIT Tools e documentazione**

- Dashbaord Builder: [https://dashboard.km4city.org/](http://dashboard.km4city.org/) User Manual to download[: https://www.disit.org/7074](http://www.disit.org/7074)
- ServiceMap: [https://servicemap.km4city.org](https://servicemap.km4city.org/)
- ServiceMap3D[: https://www.disit.org/servicemap3d/](https://www.disit.org/servicemap3d/)
- Km4City WebApp:<https://www.km4city.org/webapp/>
- App Development Kit Tutorial:<http://www.disit.org/6977>
- Advanced Smart City API[: http://www.disit.org/6991](http://www.disit.org/6991)
- Km4City Ontology download:<http://www.disit.org/6506>
- Km4City ontology SVG[: http://www.km4city.org/img/Km4City-v1-6-4.svg](http://www.km4city.org/img/Km4City-v1-6-4.svg)
- Tutorial for App developers:<http://www.disit.org/7044>
- Linked Open Graph and FLINT, SPARQL: LOG:<http://log.disit.org/service/>
- Guida e strumenti: Programmazione ETL per Data Warehouse:<http://www.disit.org/6690>
- GitHub:<https://github.com/disit>
- Twitter Vigilance su Pisa[: http://www.disit.org/tv/index.php?p=chart\\_singlechannel&dashboard=&canale=Pisa](http://www.disit.org/tv/index.php?p=chart_singlechannel&dashboard=&canale=Pisa)

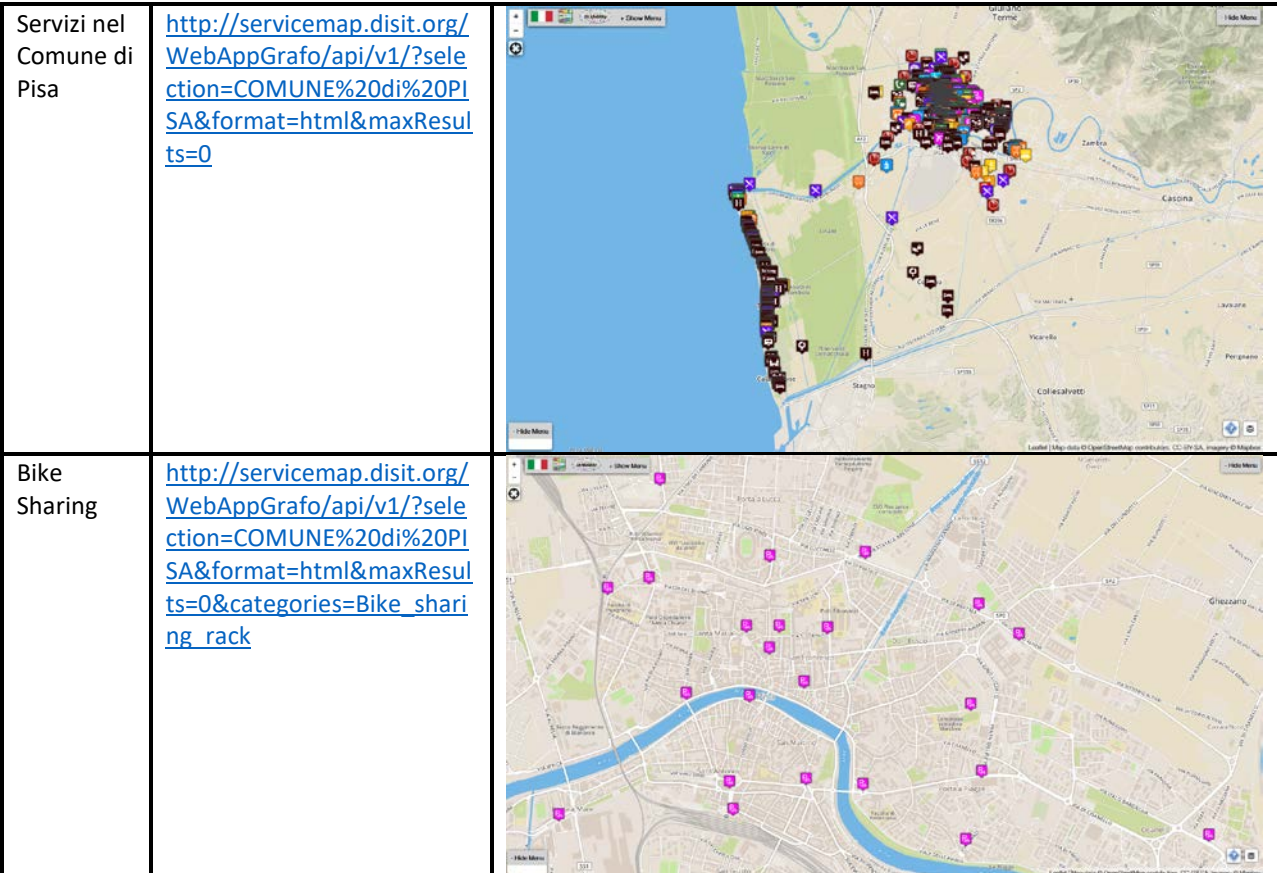

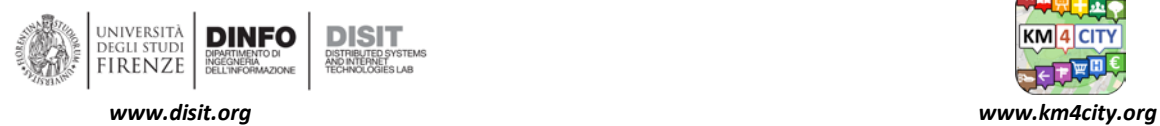

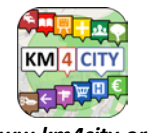

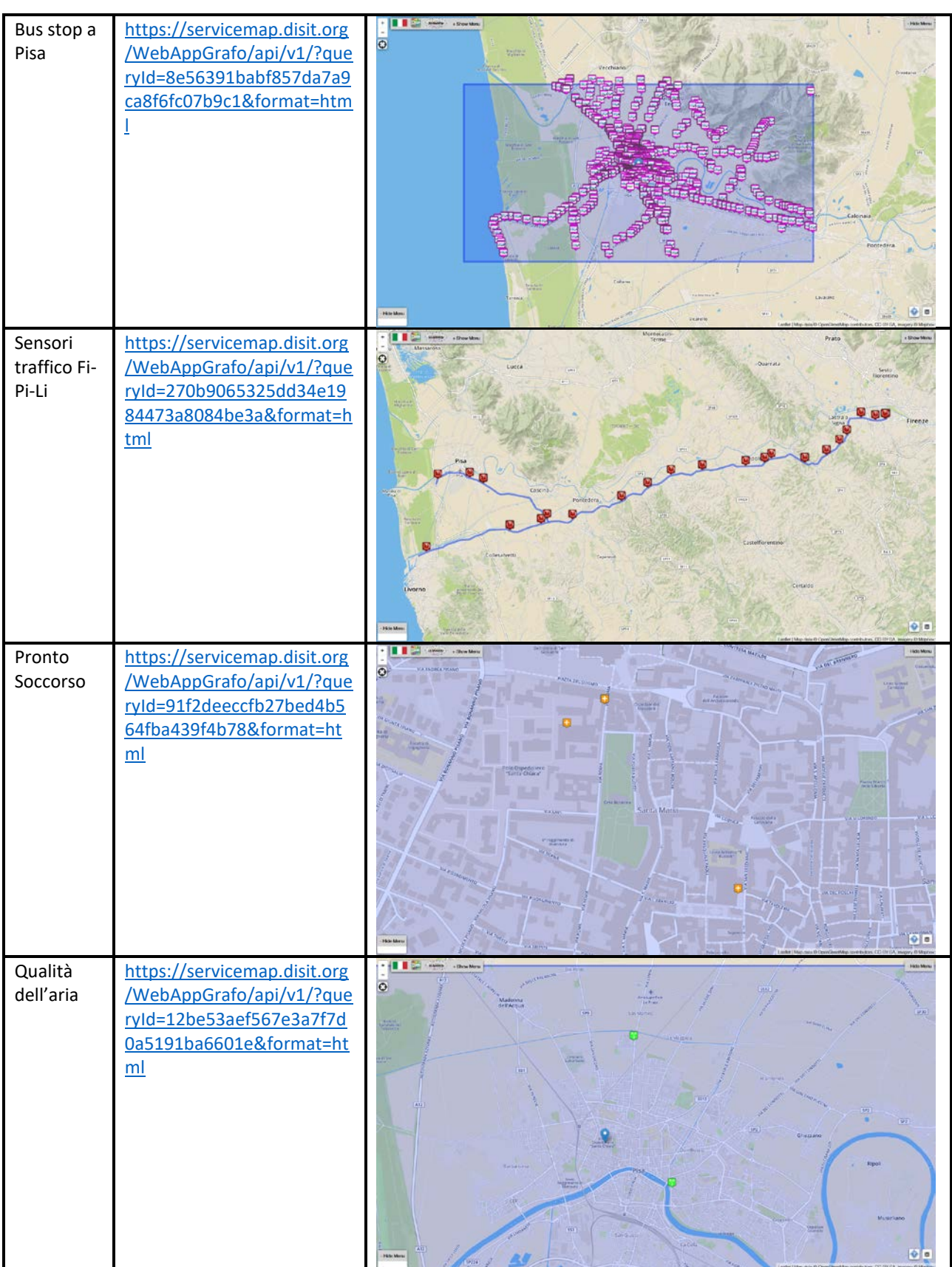